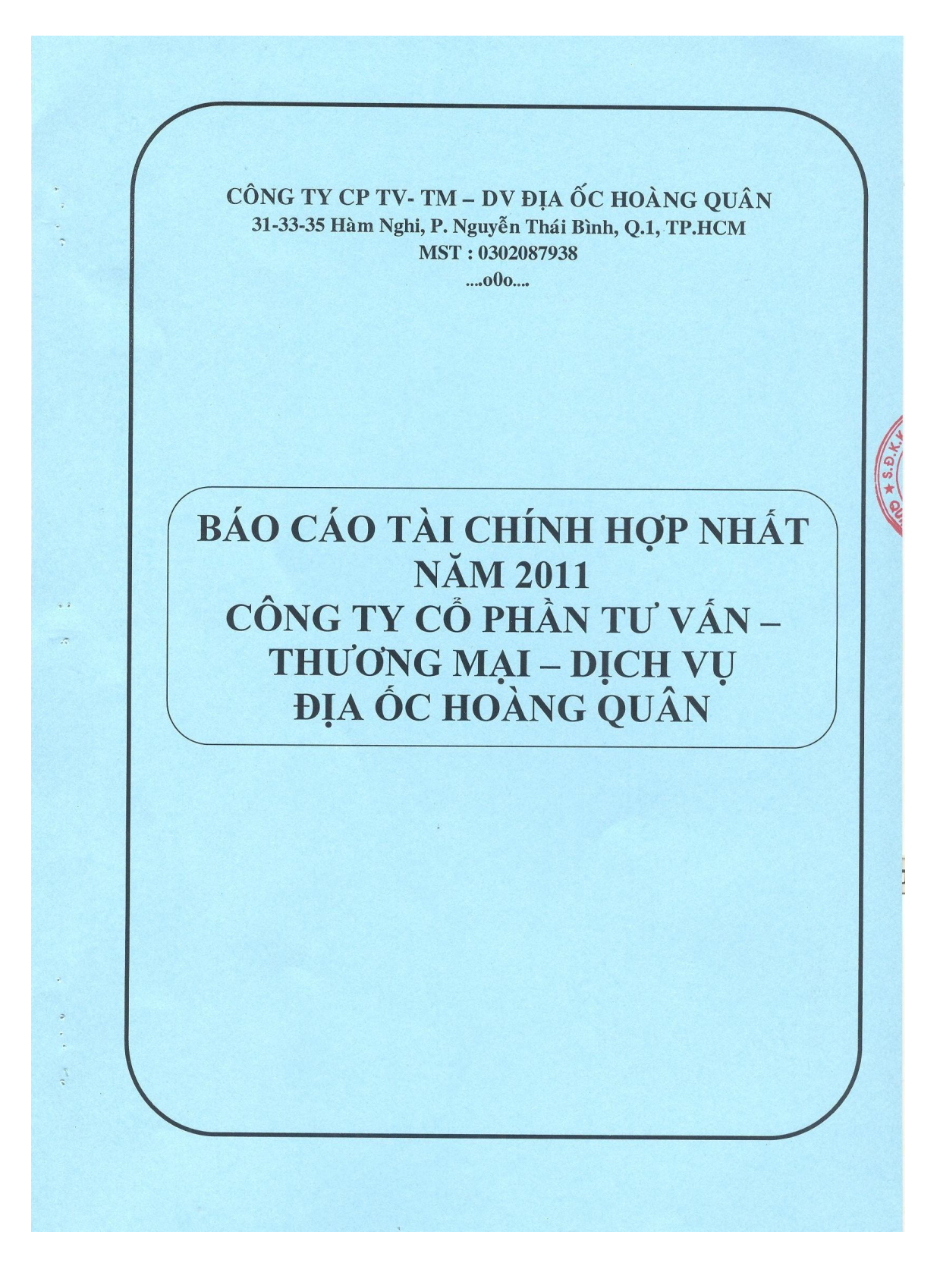

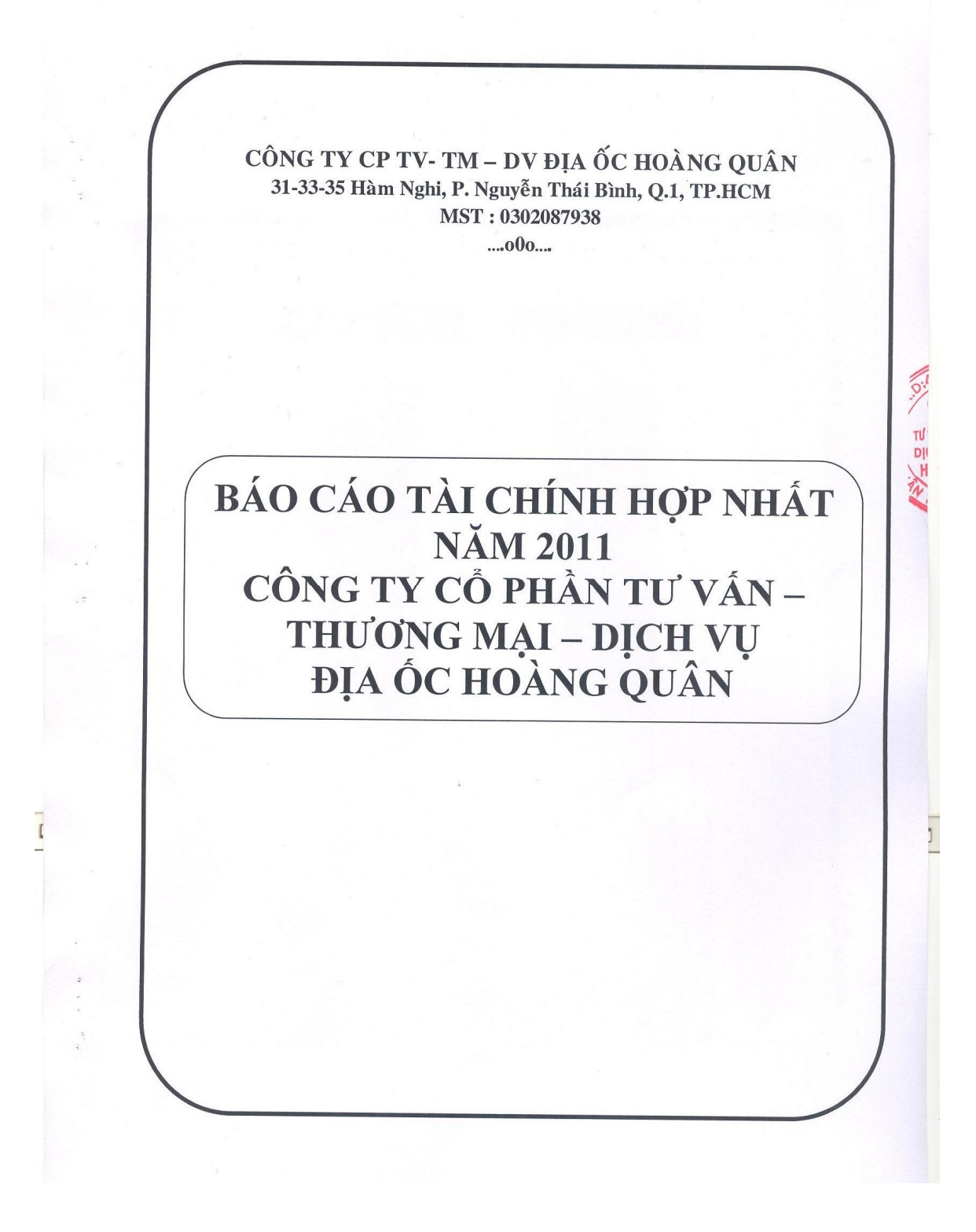

## CÔNG TY CỔ PHÀN TƯ VÂN - THƯƠNG MẠI - DỊCH VỤ ĐỊA ỐC HOÀNG QUÂN<br>**BẢNG CÂN ĐỐI KẾ TOÁN HỢP NHẤT**<br>Tại ngày 31 tháng 12 năm 2011

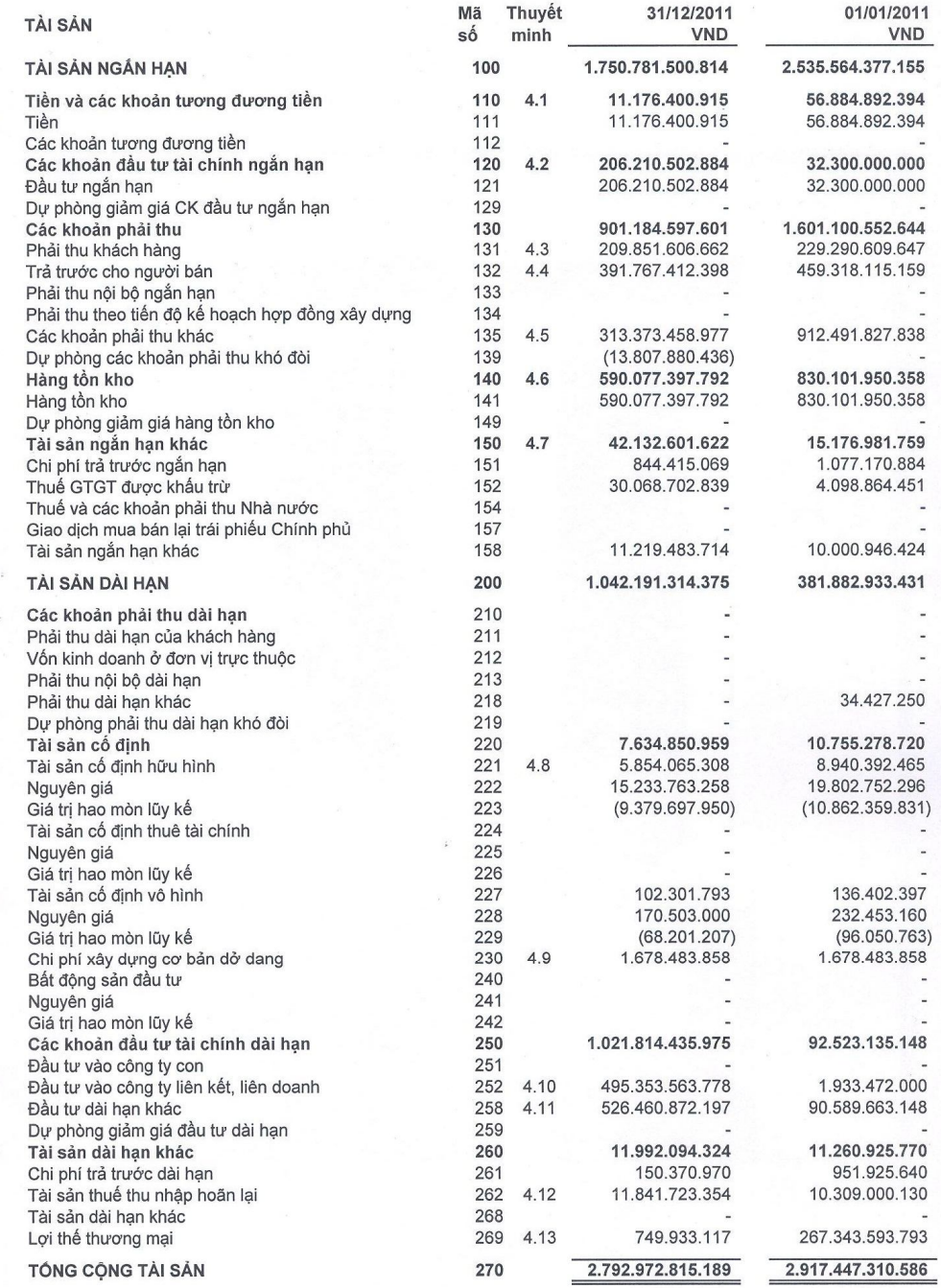

MACOUSED

 $\overline{\phantom{a}}$ 

 $\mathbf{1}$ 

 $\overline{\mathbf{r}}$ 

## CÔNG TY CỔ PHÀN TƯ VẤN - THƯƠNG MẠI - DỊCH VỤ ĐỊA ỐC HOÀNG QUÂN BẢNG CÂN ĐỐI KẾ TOÁN HỢP NHẤT Tại ngày 31 tháng 12 năm 2011

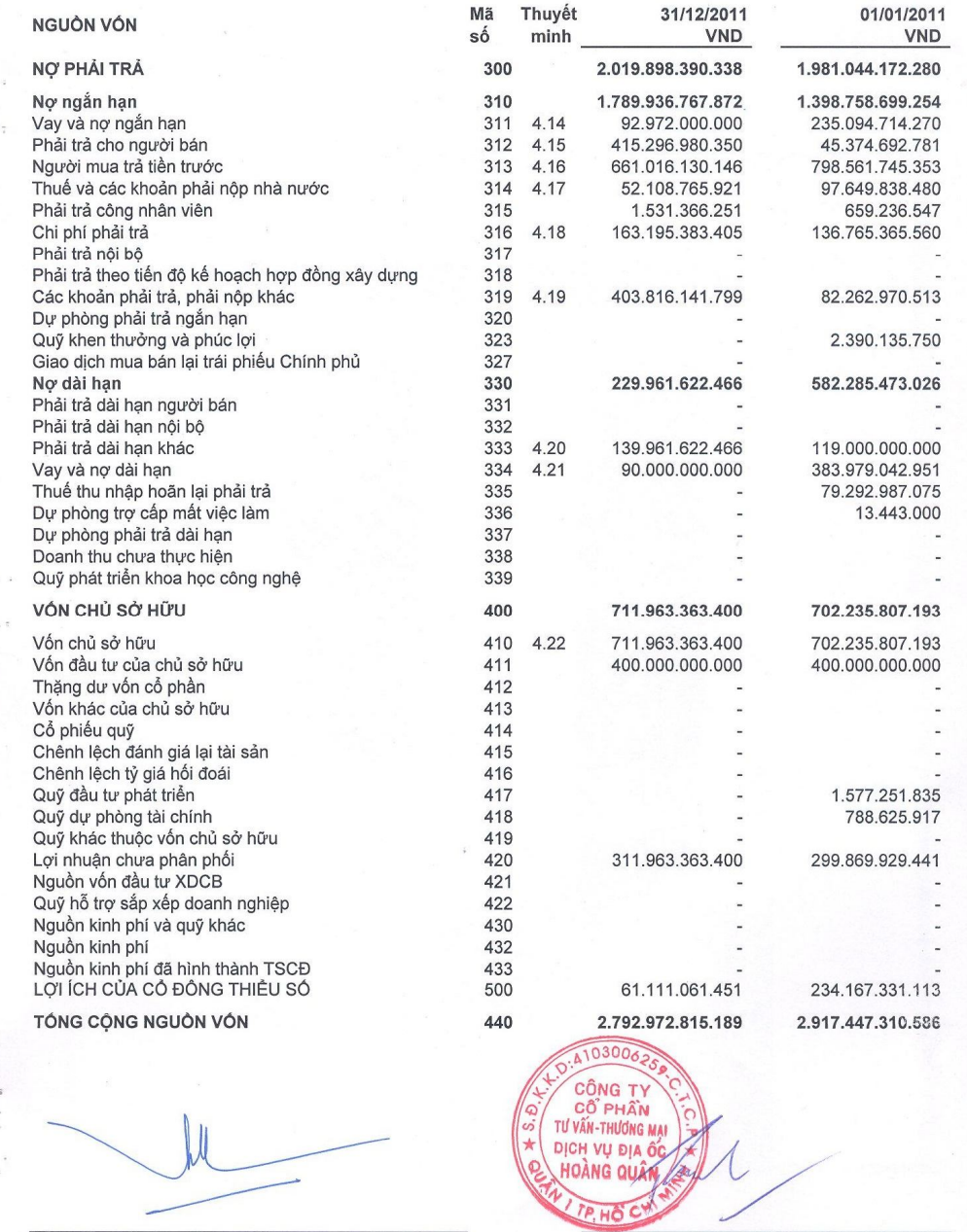

LÂM VĂN LỘC Kế Toán Trưởng

TS. TRƯỢNG ANH TUẤN Tôn Tho Cho Altri Tonis<br>Tồng Giám đốc<br>TP. Hồ Chí Minh, ngày 24 tháng 02 năm 2012

 $\overline{2}$ 

## CÔNG TY CỎ PHÂN TƯ VÂN - THƯƠNG MẠI - DỊCH VỤ ĐỊA ÓC HOÀNG QUÂN BÁO CÁO KÉT QUẢ HOẠT ĐỘNG KINH DOANH HỢP NHẤT Cho năm tài chính kết thúc ngày 31 tháng 12 năm 2011

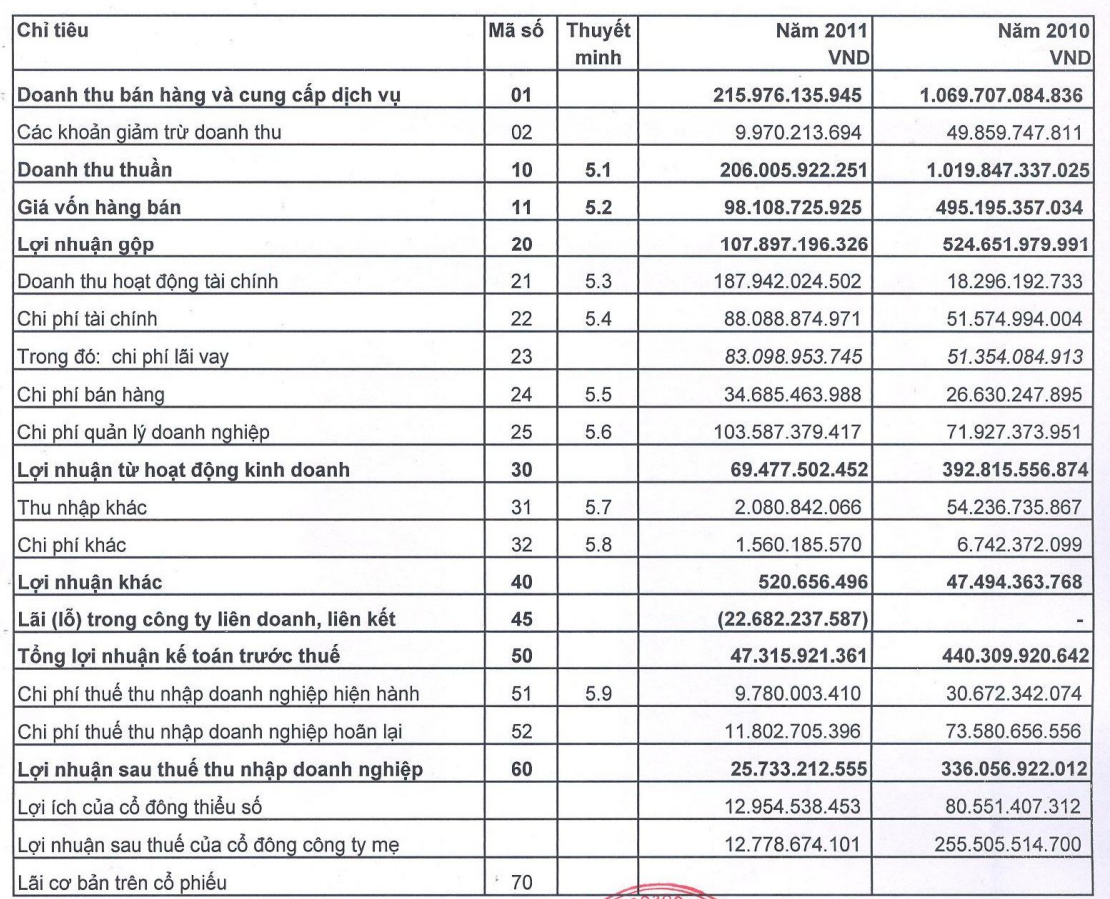

LÂM VĂN LỘC Kế Toán Trưởng

A10300625 CÔNG TY<br>Cổ PHÂN<br>Từ VĂN-THƯỜNG MẠI<br>DỊCH VỤ ĐỊA ÔC<br>NOÀNG QUÂN

TS. TRƯỜNG ANH TUẦN Tổng Giám đốc<br>The Hồ Chí Minh, ngày 24 tháng 02 năm 2012

## CÔNG TY CỎ PHÂN TƯ VẤN - THƯƠNG MẠI - DỊCH VỤ ĐỊA ÓC HOÀNG QUÂN BÁO CÁO LƯU CHUYỂN TIỀN TỆ HỢP NHẤT Tại ngày 31 tháng 12 năm 2011

 $\frac{1}{\alpha}$  $\tilde{\mathbf{r}}$ 

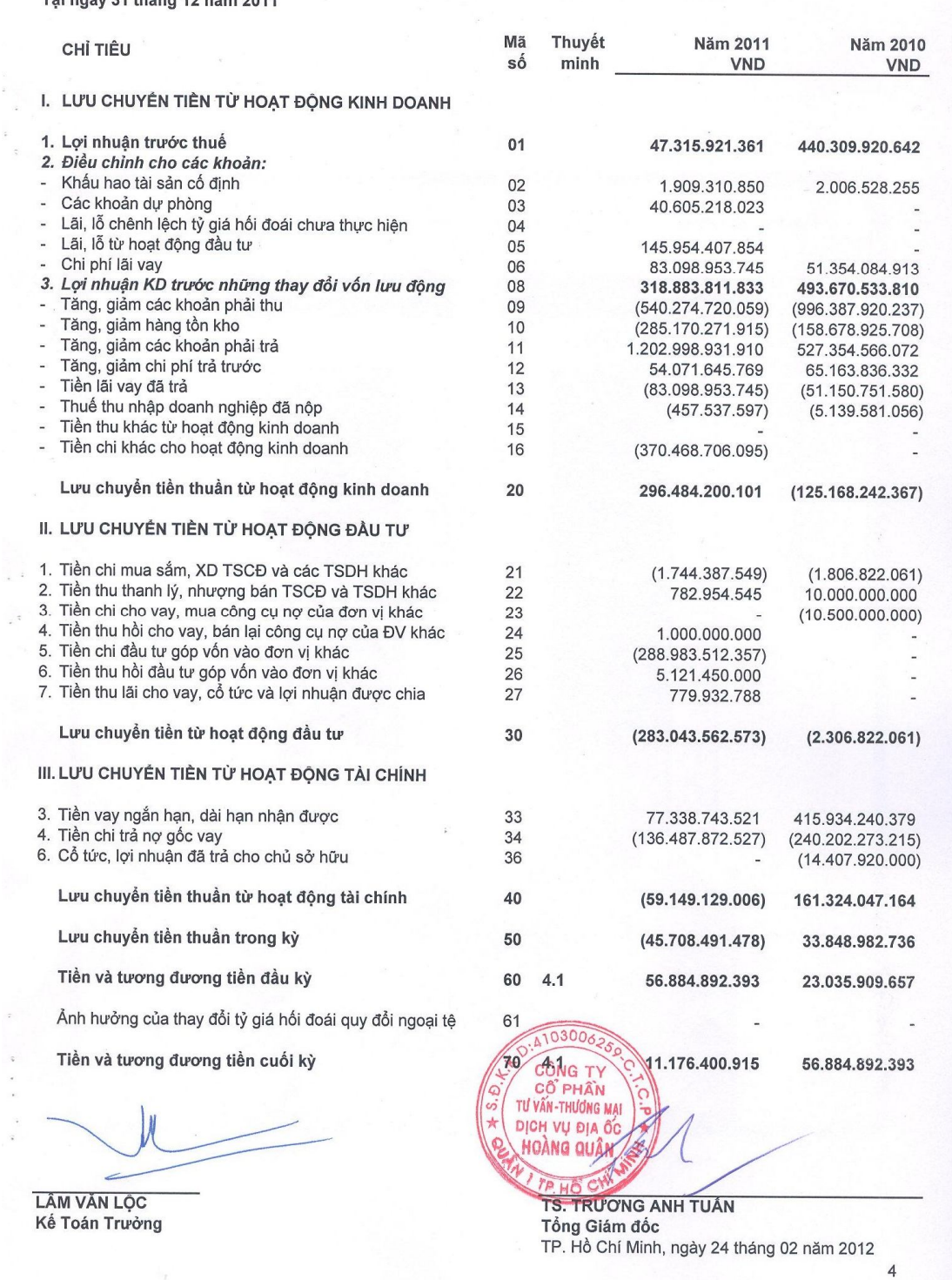

 $\|\overline{\omega}\| \leq \overline{\omega} \leq \frac{1}{2} + \overline{\omega} \leq \frac{1}{2}$ 

[Create PDF](http://www.novapdf.com) files without this message by purchasing novaPDF printer (<http://www.novapdf.com>)

CÔNG TY CỎ PHÂN TƯ VÂN - THƯƠNG MẠI - DỊCH VỤ ĐỊA ÓC HOÀNG QUÂN THUYẾT MINH BÁO CÁO TÀI CHÍNH HƠP NHẤT Cho năm tài chính kết thúc vào ngày 31 tháng 12 năm 2011

Bảng thuyết minh này là một bộ phận không thể tách rời được đọc cùng với các báo cáo tài chính hợp nhất đính kèm.

#### $1.$ ĐẶC ĐIỂM HOẠT ĐÔNG

### Công ty mẹ

Công ty Cổ phần Tư vấn - Thương mại - Dịch vụ Địa ốc Hoàng Quân là công ty cổ phần được<br>chuyển đỗi từ Công ty TNHH Tư vấn Thương mại Dịch vụ Địa ốc Hoàng Quân theo giấy chứng<br>nhận đăng ký kinh doanh số 4103006259 ngày 23 t

Theo giấy chứng nhận đăng ký kinh doanh và đăng ký thuế công ty cổ phần số 0302087938 đăng<br>ký thay đổi lần thứ 22 ngày 02 tháng 01 năm 2010, vốn điều lệ của Công ty mẹ là 400 tỷ đồng.

Văn phòng của Công ty mẹ được đặt tại 31-33-35 Hàm Nghi, Phường Nguyễn Thái Bình, Quận 1,<br>Thành phố Hồ Chí Minh.

Trong năm 2011, hoạt động chủ yếu của Công ty mẹ là đầu tư bất động sản; đầu tư tài chính vào công ty con, các công ty liên kết và các hoạt động đầu tư giáo dục; xây dựng dân dụng; san lấp mặt bằng; kinh doanh nhà; dịch vụ sản.

### Các công ty con

Báo cáo tài chính hợp nhất của Công ty Cổ phần Tư vấn - Thương mại - Dịch vụ Địa ốc Hoàng<br>Quân cho năm tài chính kết thúc vào ngày 31 tháng 12 năm 2011bao gồm báo cáo tài chính của của Công ty mẹ, các công ty con và các công ty liên kết sau:

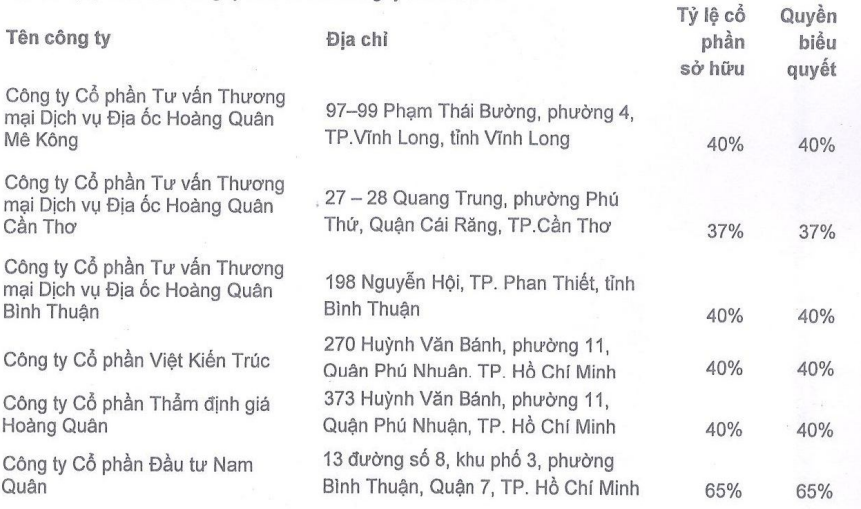

Trong năm 2011 ngành nghề kinh doanh của Tập đoàn chủ yếu là xây dựng dân dụng, cầu đường;<br>san lấp mặt bằng; kinh doanh nhà; đầu tư xây dựng và kinh doanh kết cấu hạ tầng khu công<br>nghiệp; kinh doanh bất động sản; dịch vụ s

5

Từ là cổ

ã Ć CÔNG TY CỎ PHÂN TƯ VÂN - THƯƠNG MẠI - DỊCH VỤ ĐỊA ỐC HOÀNG QUÂN THUYẾT MINH BÁO CÁO TÀI CHÍNH HƠP NHẤT Cho năm tài chính kết thúc vào ngày 31 tháng 12 năm 2011

#### $2.$ CƠ SỞ LẬP BÁO CÁO TÀI CHÍNH

Báo cáo tài chính được trình bày bằng đồng Việt Nam, được lập theo các chuẩn mực kế toán Việt Nam, chế độ kế toán doanh nghiệp Việt Nam hiện hành.

Năm tài chính của Tập đoàn được bắt đầu từ ngày 1 tháng 1 và kết thúc vào ngày 31 tháng 12 hàng năm.

Đơn vị tiền tệ được sử dụng trong kế toán là đồng Việt Nam (VND).

#### CÁC CHÍNH SÁCH KẾ TOÁN CHỦ YẾU 3.

#### $3.1$ Cơ sở lập báo cáo tài chính hợp nhất

Báo cáo tài chính hợp nhất được lập trên cơ sở giá gốc. Báo cáo tài chính hợp nhất bao gồm báo cáo tài chính của công ty mẹ và các công ty con.

Công ty con là đơn vị chịu sự kiểm soát của công ty mẹ. Sự kiểm soát tồn tại khi công ty mẹ có khả năng trực tiếp hay gián tiếp chi phối các chính sách tài chính và hoạt động của công ty con để thu được các lợi ích kinh tế từ các hoạt động này. Báo cáo tài chính của công ty con đã được hợp nhất trong báo cáo tài chính hợp nhất kể từ ngày bắt đầu quyền kiểm soát đến ngày kết thúc quyền kiểm soát.

Lợi thế thương mại được xác định là khoản chênh lệch giữa giá mua khoản đầu tư vào công ty con so với phần sở hữu của công ty mẹ trong giá trị tài sản thuần có thể xác định được của công ty con tại ngày mua. Lợi thể thương mại được trình bày thành một khoản mục riêng biệt trên báo cáo tài chính hợp nhất và được phân bổ vào chi phí trong thời hạn 10 năm.

Số dư các tài khoản trên Bảng cân đối kế toán giữa các đơn vị trong cùng tập đoàn công ty, các giao dịch nội bộ và bất kỳ lãi hoặc lỗ chưa thực hiện phát sinh từ các giao dịch nội bộ được loại trừ khi lập báo cáo tài chính hợp nhất.

Lợi ích của cổ đông thiểu số là một phần của kết quả hoạt động thuần và giá trị tài sản thuần của một công ty con được xác định tương ứng cho các phần lợi ích không phải do công ty mẹ sở hữu một cách trực tiếp hoặc gián tiếp thông qua các công ty con.

#### Tiền và các khoản tương đương tiền  $3.2$

Tiền bao gồm tiền mặt và tiền gửi ngận hàng không kỳ hạn và tiền đang chuyển. Các khoản tương<br>đương tiền là các khoản đầu tư ngắn hạn có thời hạn thu hồi hoặc đáo hạn không quá 3 tháng có<br>khả năng chuyển đổi dễ dàng thành đổi thành tiền.

#### 3.3 Các giao dịch bằng ngoại tệ

C

Trong năm, các nghiệp vụ phát sinh bằng đồng tiền khác với VND được quy đổi ra VND theo tỷ giá hối đoái tại ngày phát sinh nghiệp vụ. Vào thời điểm cuối năm tài chính, các tài sản bằng tiền và công nợ có gốc ngoại tệ được đánh giá lại theo tỷ giá bình quân liên ngân hàng do Ngân hàng Nhà nước Việt Nam công bố vào ngày này.

Tất cả các khoản chênh lệch tỷ giá phát sinh trong năm và chênh lệch đánh giá lại được ghi nhận vào doanh thu hoặc chi phí hoạt động tài chính trên Báo cáo kết quả hoạt động kinh doanh.

#### $3.4$ Các khoản phải thu

Các khoản phải thu thương mại và các khoản phải thu khác được phản ánh theo nguyên giá trừ đi dự phòng phải thu khó đòi.

۲<br>ئا

## CÔNG TY CỔ PHÂN TƯ VÂN - THƯƠNG MẠI - DỊCH VỤ ĐỊA ỐC HOÀNG QUÂN THUYẾT MINH BÁO CÁO TÀI CHÍNH HƠP NHẤT Cho năm tài chính kết thúc vào ngày 31 tháng 12 năm 2011

Dự phòng nợ phải thu khó đòi thể hiện phần giá trị dự kiến bị tổn thất do các khoản phải thu không được khách hàng thanh toán phát sinh đối với số dư các khoản phải thu tại thời điểm lập Bảng cân đối kế toán.

Hàng tồn kho 3.5

> Hàng tồn kho được tính theo giá gốc. Trường hợp giá trị thuần có thể thực hiện thấp hơn giá gốc thì tính theo giá trị thuần có thể thực hiện được. Giá gốc hàng tồn kho bao gồm chi phí mua, chi phí<br>chế biến và các chi phí liên quan trực tiếp khác phát sinh để có được hàng tồn kho ở địa điểm và trạng thái hiện tại. Giá trị thuần có thể thực hiện được là giá bán ước tính trừ chi phí bán hàng ước tính.

> Hàng tồn kho được ghi nhận theo phương pháp kê khai thường xuyên và giá xuất kho được xác định theo phương pháp bình quân gia quyền.

> Hàng hóa bất động sản là giá trị quyền sử dụng đất hoặc giá trị xây dựng nhà liên quan đến các dự án.

#### 3.6 Tài sản cố định hữu hình

Tài sản cố định được thể hiện theo nguyên giá trừ đi giá trị hao mòn lũy kế.

Nguyên giá của một tài sản cổ định bao gồm giá mua và các khoản chi phí liên quan trực tiếp đến việc đưa tài sản đó vào sử dụng. Những chi phí mua sắm, nâng cấp và đồi mới tài sản cổ định<br>được chuyển hóa thành tài sản cổ định, những chi phí bảo trì và sửa chữa được ghi vào chi phí của năm hiện hành.

Khi bán hay thanh lý tài sản, nguyên giá và giá trị hao mòn lũy kế của tài sản được xóa sỗ trong các<br>báo cáo tài chính và bất kỳ các khoản lãi lỗ nào phát sinh do việc thanh lý đều được hạch toán vào báo cáo kết quả hoạt động kinh doanh.

Khấu hao tài sản cố định hữu hình được tính theo phương pháp khấu hao đường thẳng theo thời gian hữu ích ước tính của các tài sản như sau :

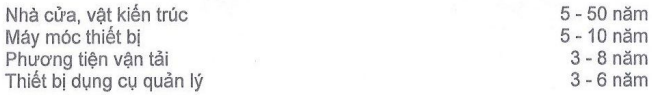

#### $3.7$ Xây dựng cơ bản dở dang

Chi phí xây dựng cơ bản dở dang là chi phí xây dựng các công trình chưa hoàn thành và không trích khẩu hao trong suốt giai đoạn đầu tư xây dựng dở dang.

#### $3.8$ Các khoản phải trả và phải trả khác

Các khoản phải trả thương mại và phải trả khác được thể hiện theo nguyên giá.

#### 3.9 Doanh thu

 $\Lambda$ 

F

C

Doanh thu bất đông sản được ghi nhân trên báo cáo kết quả kinh doanh khi có biên bản bàn giao nền hoặc nhà.

Doanh thu hợp đồng xây dựng được ghi nhận khi kết quả thực hiện hợp đồng xây dựng được ước tính một cách đáng tin cây thì:

Đối với các hợp đồng xây dựng quy định nhà thầu được thanh toán theo tiến độ kế hoạch, doanh thu và chi phí liên quan đến hợp đồng được ghi nhận tương ứng với phần công việc đã hoàn thành do Công ty tự xác định.

 $\overline{7}$ 

d

Đối với các hợp đồng xây dựng quy định nhà thầu được thanh toán theo giá trị khối lượng thực hiện, doanh thu và chi phí liên quan đến hợp đồng được ghi nhận tương ứng với phần công việc đã hoàn thành được khách hàng xác nhận trong kỳ được phản ánh trên hóa đơn đã lập.

Doanh thu dịch vụ chủ yếu là môi giới, chuyển quyền sử dụng đất, quảng cáo và dịch vụ khác được ghi nhận khi không còn những yếu tố không chắc chắn đáng kể liên quan đến việc thanh toán tiền hoặc chi phí kèm theo. Trường hợp dịch vụ được thực hiện trong nhiều kỳ kế toán thì việc xác định doanh thu trong từng kỳ được thực hiện căn cứ vào tỷ lệ hoàn thành dịch vụ tại ngày cuối kỳ.

Doanh thu cho thuê lại đất khu công nghiệp được ghi nhận khi Công ty đã nhận tiền và bàn giao đất cho bên thuê.

Tiền lãi, cổ tức và lợi nhuận được chia được ghi nhận khi Công ty có khả năng thu được lợi ích kinh tế từ giao dịch và doanh thu được xác định tương đối chắc chẳn. Tiền lãi được ghi nhận trên cơ sở thời gian và lãi suất từng kỳ. Cổ tức và lợi nhuận được chia được ghi nhận khi cổ đông được quyền nhận cổ tức hoặc các bên tham gia góp vốn được quyền nhận lợi nhuận từ việc góp vốn.

#### $3.10$ Thuế thu nhập doanh nghiệp

Chi phí thuế thu nhập doanh nghiệp ("TNDN") trong năm, nếu có, bao gồm thuế thu nhập hiện hành và thuế thu nhập hoãn lại. Thuế thu nhập doanh nghiệp được ghi nhận trong báo cáo kết quả kinh doanh ngoại trừ trường hợp có các khoản thuế thu nhập có liên quan đến các khoản mục được ghi thẳng vào vốn chủ sở hữu, thì khi đó các khoản thuế thu nhập này cũng được ghi thẳng vào vố chủ sở hữu.

Thuế thu nhập hiện hành là khoản thuế dự kiến phải nộp dựa trên thu nhập chịu thuế trong năm, sử dụng các mức thuế suất có hiệu lực hoặc cơ bản có hiệu lực tại ngày kết thúc niên độ kể toán, và các khoản điều chỉnh thuế phải nộp liên quan đến các năm trước.

Thuế thu nhập hoãn lại được tính theo phương pháp số dư nợ trên bảng cân đối kế toán, dựa trên các khoản chênh lệch tạm thời giữa giá trị ghi số của các khoản mục tài sản và nợ phải trả cho mục đích báo cáo tài chính và giá trị sử dụng cho mục đích thuế. Giá trị của khoản thuế thu nhập hoãn lai được ghi nhân dựa trên cách thức thu hồi hoặc thanh toán giá trị ghi số của các khoản mục tài sản và nợ phải trả được dự kiến sử dụng các mức thuế suất có hiệu lực tại ngày kết thúc niên độ kế toán

Tài sản thuế thu nhập hoãn lại chỉ được ghi nhận trong phạm vi chắc chắn có đủ lợi nhuận tính thuế trong tương lai để tài sản thuế thu nhập này có thể sử dụng được. Tài sản thuế thu nhập hoãn lại được ghi giảm trong phạm vi không còn chắc chắn là các lợi ích về thuế có liên quan sẽ được thực hiên.

### Uu dãi thuế

 $\Gamma$ 

Các công ty con có thuế suất ưu đãi như sau:

- Công ty Cổ phần Tư vấn Thương mại Dịch vụ Địa ốc Hoàng Quân Mê Kông: theo giấy chứng nhận đầu tư số 54221000004 ngày 1 tháng 2 năm 2007 của Ban Quản lý các khu Công nghiệp Vĩnh Long, ưu đãi về thuế thu nhập doanh nghiệp cho dự án đầu tư khu công nghiệp Bình Minh như sau : thuế suất thuế TNDN ưu đãi là 15% và thời hạn áp dụng thuế suất ưu đãi này là 12 năm kể từ khi dự án bắt đầu hoạt động; được miễn thuế TNDN trong 2 (hai) năm kể từ khi có<br>thu nhập chịu thuế và giảm 50% số thuế phải nộp trong 8 (tám) năm tiếp theo và 2 năm còn lại<br>hưởng thuế suất 15%; thuế suất thuế thu chịu thuế của hoạt đông kinh doanh khác với dự án đầu tư khu công nghiệp Bình Minh áp dụng là thuế suất 25%.
- Công ty cổ phần Tư vấn Thương mại Dịch vụ địa ốc Hoàng Quân Bình Thuận: có nghĩa vụ nộp thuế TNDN với thuế suất 10% trên thu nhập chịu thuế trong 15 năm kể từ khi dự án đầu tư bắt đầu hoạt động kinh doanh; được miễn thuế TNDN trong 4 năm kể từ khi có thu nhập chịu thuế và giảm 50% số thuế phải nộp trong 9 năm tiếp theo. Đối với các hoạt động khác áp dụng theo thuế suất thông thường là 25%.

Ń

U,

U

## CÔNG TÝ CỎ PHÂN TƯ VÂN - THƯƠNG MẠI - DỊCH VỤ ĐỊA ÓC HOÀNG QUÂN THUYẾT MINH BÁO CÁO TÀI CHÍNH HỢP NHẤT Cho năm tài chính kết thúc vào ngày 31 tháng 12 năm 2011

## 3.11 Các bên có liên quan

Các bên được coi là liên quan nếu một bên có khả năng kiểm soát hoặc có ảnh hưởng đáng kể đối<br>với bên kia trong việc ra quyết định tài chính và hoạt động.

 $3414919044$ 

 $AIBAIBAA$ 

#### $\mathbf{4}$ THÔNG TIN BỎ SUNG CHO CÁC KHOẢN MỤC TRÌNH BÀY TRONG BẢNG CÂN ĐÓI KẾ TOÁN

 $4.1.$ Tiền và các khoản tương đương tiền

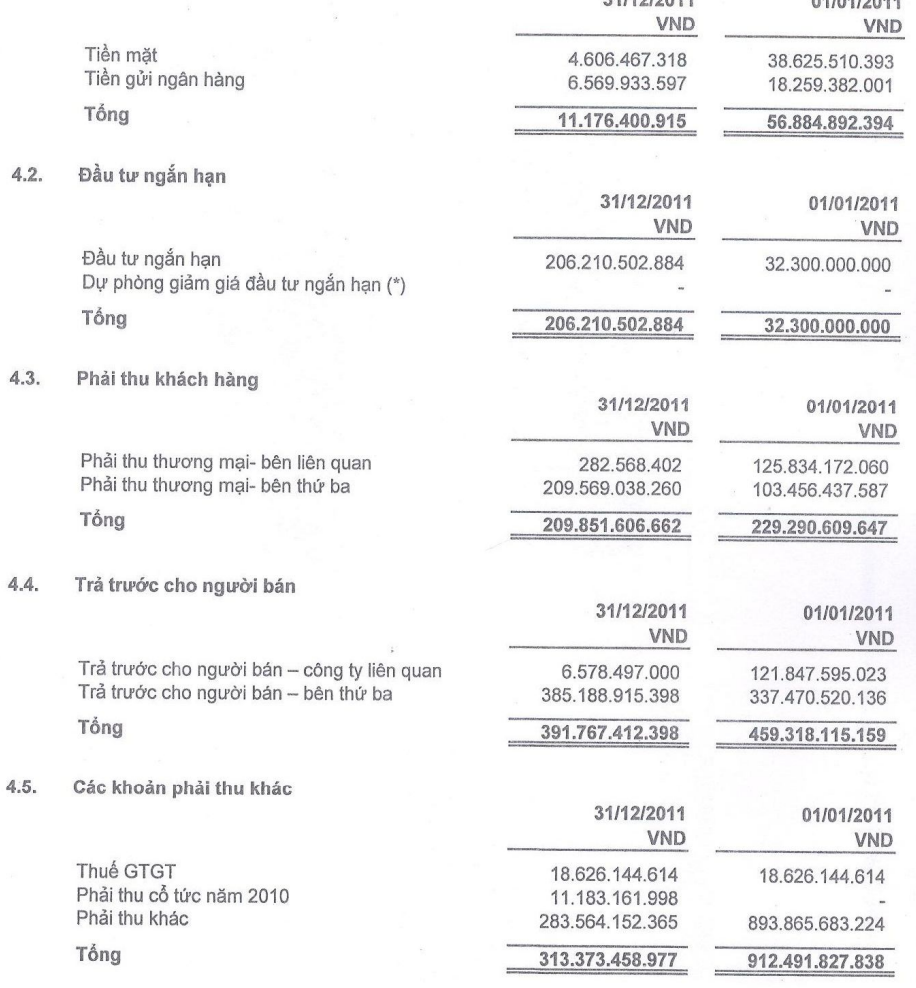

 $\overline{\phantom{a}}$ 

 $\epsilon^{-1/2}$ 

 $\frac{1}{2}$   $\frac{1}{2}$  $\sim$ 

 $\mathsf g$ 

# CÔNG TY CỎ PHÂN TƯ VÂN - THƯƠNG MẠI - DỊCH VỤ ĐỊA ÓC HOÀNG QUÂN<br>T**HUYẾT MINH BÁO CÁO TÀI CHÍNH HỢP NHẤT**<br>Cho năm tài chính kết thúc vào ngày 31 tháng 12 năm 2011

4.6.

4.7.

 $\sim$   $^{-2}$ 

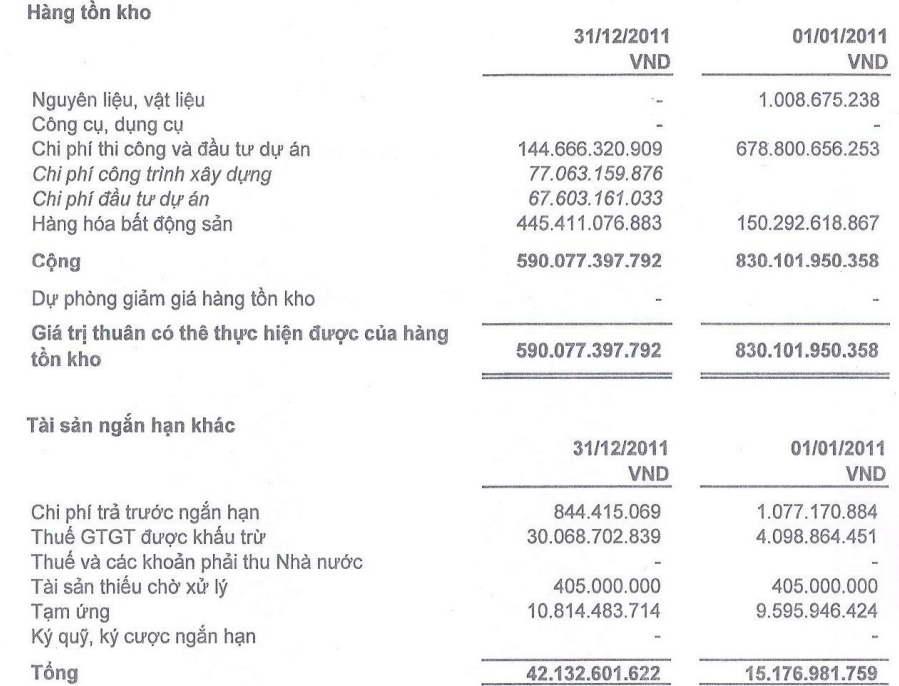

Tài sản cố định hữu hình 4.8.

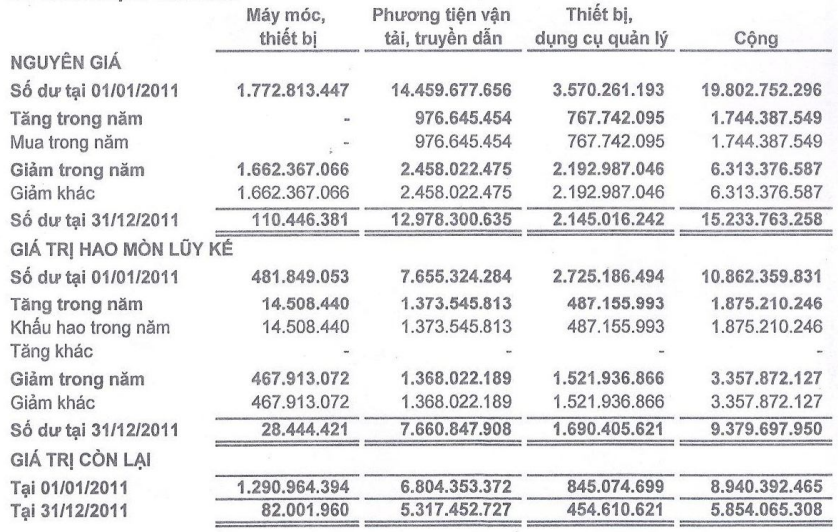

Nguyên giá tài sản cố định hữu hình cuối năm đã khấu hao hết nhưng vẫn còn sử dụng là

## CÔNG TY CỎ PHÂN TƯ VÂN - THƯƠNG MẠI - DỊCH VỤ ĐỊA ÓC HOÀNG QUÂN THUYẾT MINH BÁO CÁO TÀI CHÍNH HỢP NHẤT Cho năm tài chính kết thúc vào ngày 31 tháng 12 năm 2011

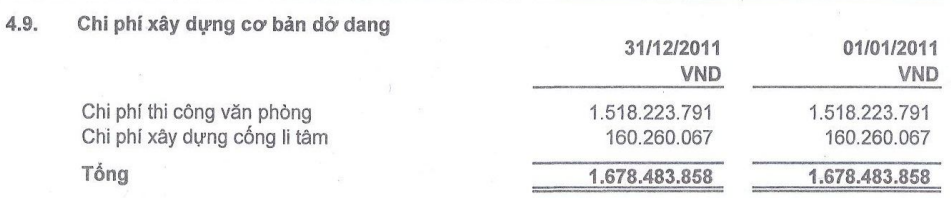

Công trình văn phòng chi nhánh Cần Thơ được khởi công từ năm 2006. Cho đến thời điểm lập báo cáo này, công trình đã hoàn thành đưa vào sử dụng và đang hoàn tất thủ tục để nhận quyền sở hữu nhà

 $\epsilon^{-2}$  $e^{-\frac{2\pi i}{\hbar}}$ 

4.11.

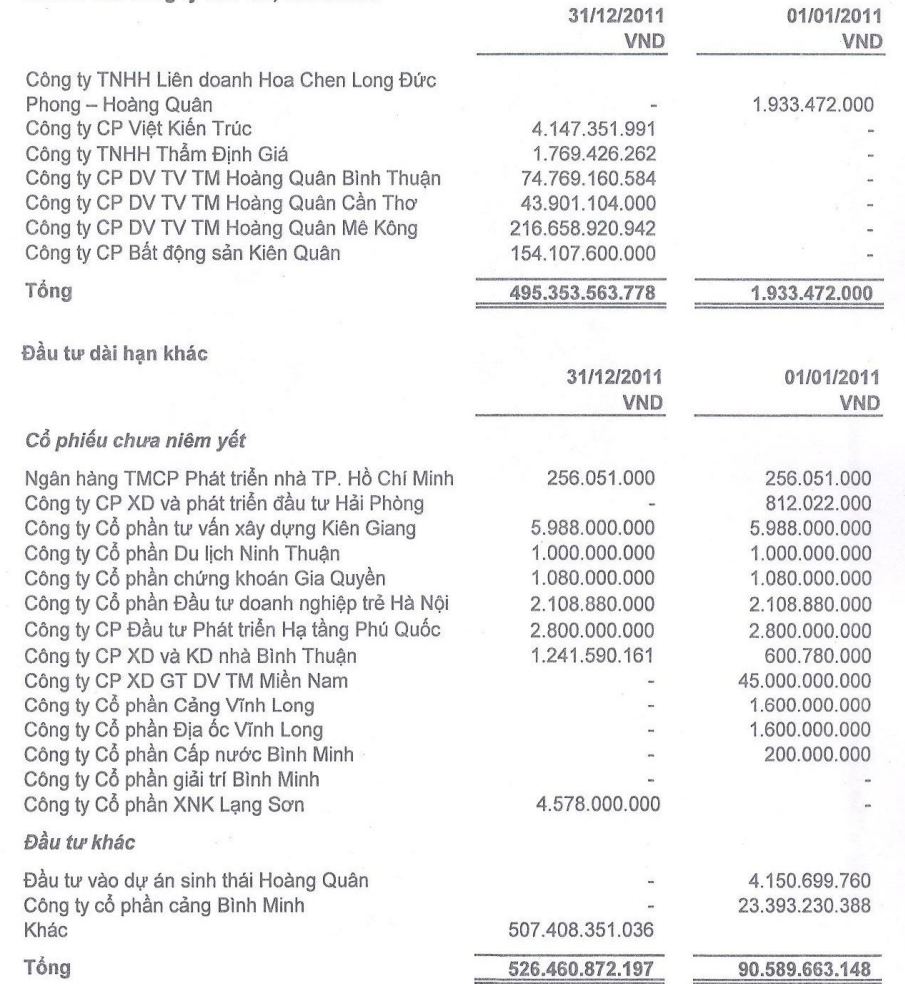

<sup>4.10.</sup> Đầu tư vào công ty liên kết, liên doanh

## CÔNG TY CÓ PHÂN TƯ VÂN - THƯƠNG MẠI - DỊCH VỤ ĐỊA ÓC HOÀNG QUÂN<br>THUYẾT MINH BÁO CÁO TÀI CHÍNH HỢP NHẤT Cho năm tài chính kết thúc vào ngày 31 tháng 12 năm 2011

 $z=\tilde{z}$  $\pi^2$ 

 $\hat{\boldsymbol{\sigma}}$ 

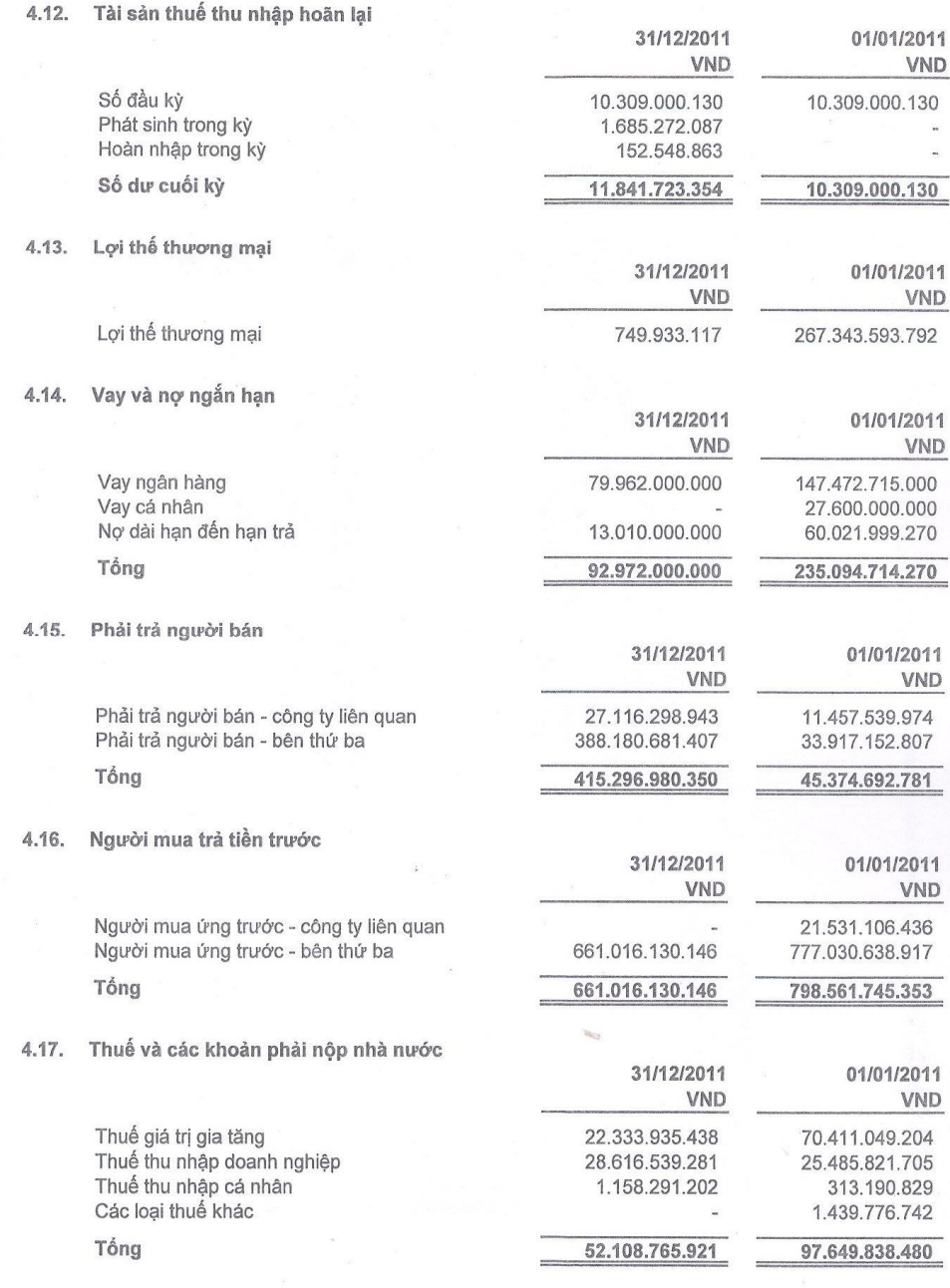

# CÔNG TY CỎ PHẢN TƯ VẤN - THƯƠNG MẠI - DỊCH VỤ ĐỊA ÓC HOÀNG QUÂN<br>THUYẾT MINH BÁO CÁO TÀI CHÍNH HỢP NHẤT<br>Cho năm tài chính kết thúc vào ngày 31 tháng 12 năm 2011

## 4.18. Chi phí phải trả

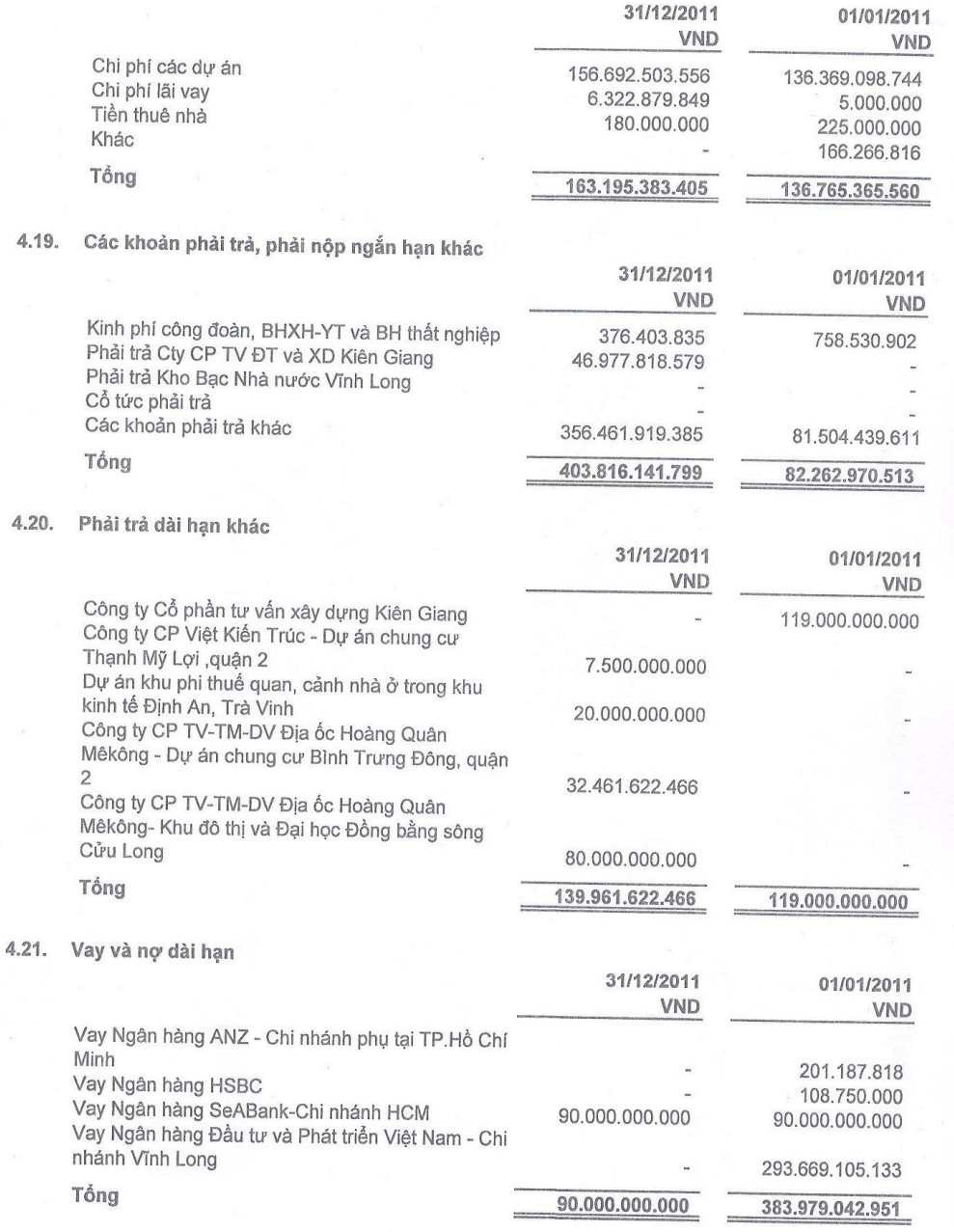

13

## 4.22. Vốn chủ sở hữu

## Bảng đối chiếu biến động của vốn chủ sở hữu

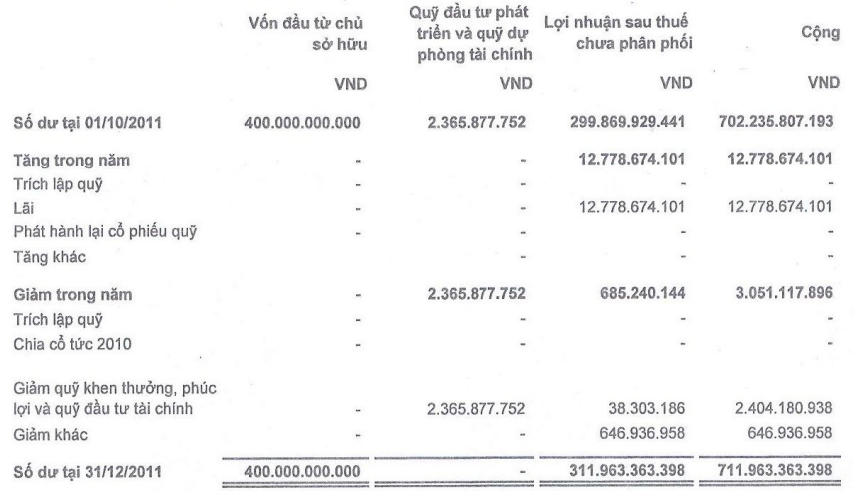

5.

 $\sim$   $^2$ 

J.

THÔNG TIN BỎ SUNG CHO CÁC KHOẢN MỤC TRÌNH BÀY TRONG BÁO CÁO KẾT QUẢ HOẠT ĐỘNG KINH DOANH HỢP NHẤT

5.1. Doanh thu bán hàng và cung cấp dịch vụ

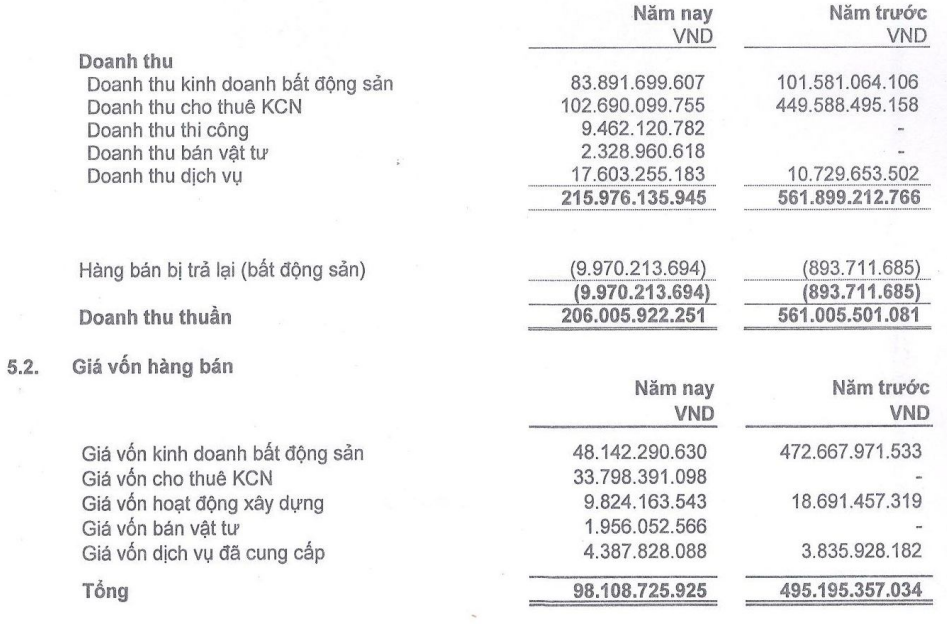

 $14$ 

v.M

## CÔNG TY CÓ PHÂN TƯ VÂN - THƯƠNG MẠI - DỊCH VỤ ĐỊA ÓC HOÀNG QUÂN<br>THUYẾT MINH BÁO CÁO TÀI CHÍNH HỢP NHẤT Cho năm tài chính kết thúc vào ngày 31 tháng 12 năm 2011

5.3. Doanh thu hoạt động tài chính

 $\epsilon$  $\sim$ 

 $\omega$ 

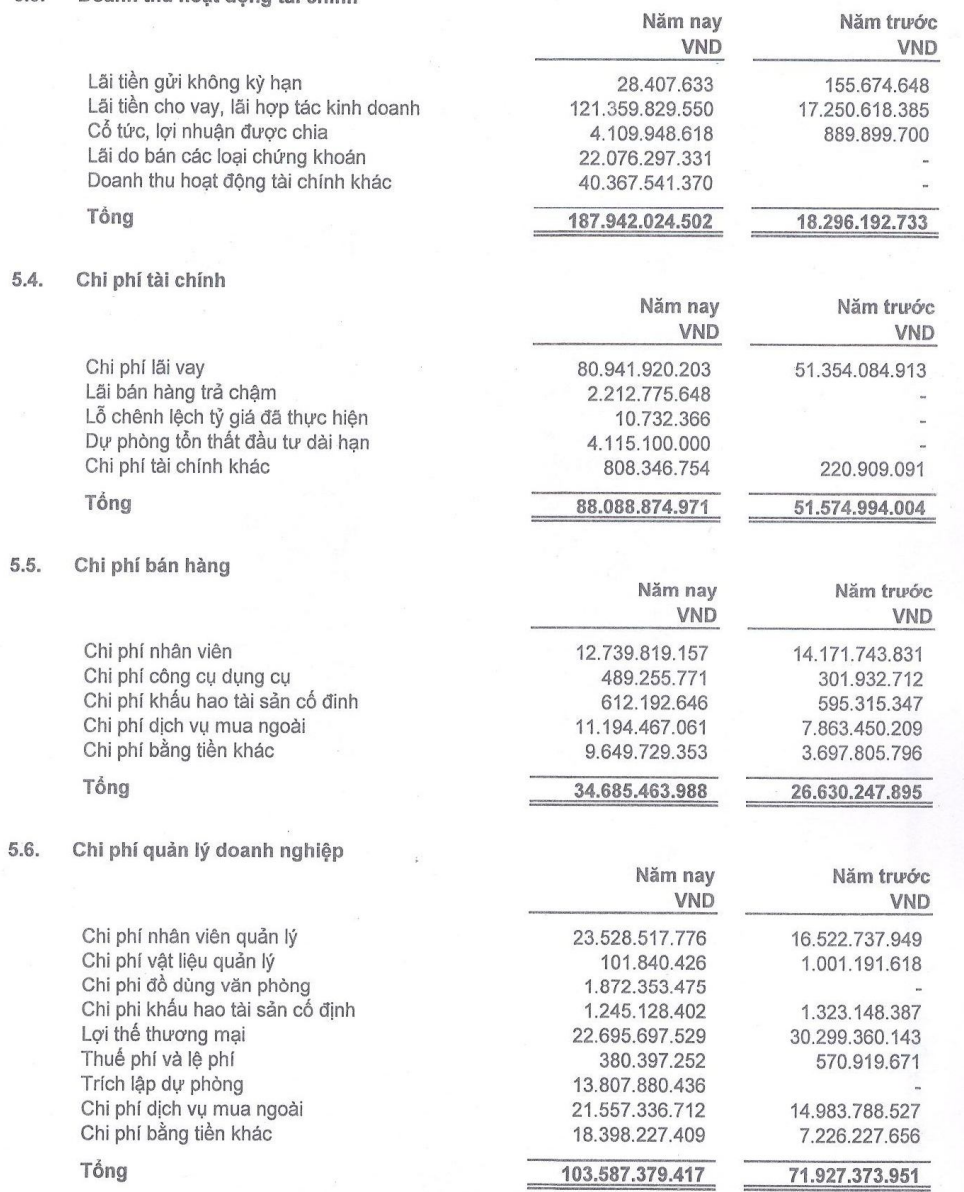

15

N

 $\overline{1}$ 

# CÔNG TY CÓ PHÂN TƯ VÂN - THƯƠNG MẠI - DỊCH VỤ ĐỊA ÓC HOÀNG QUÂN<br>T**HUYẾT MINH BÁO CÁO TÀI CHÍNH HỢP NHẤT**<br>Cho năm tài chính kết thúc vào ngày 31 tháng 12 năm 2011

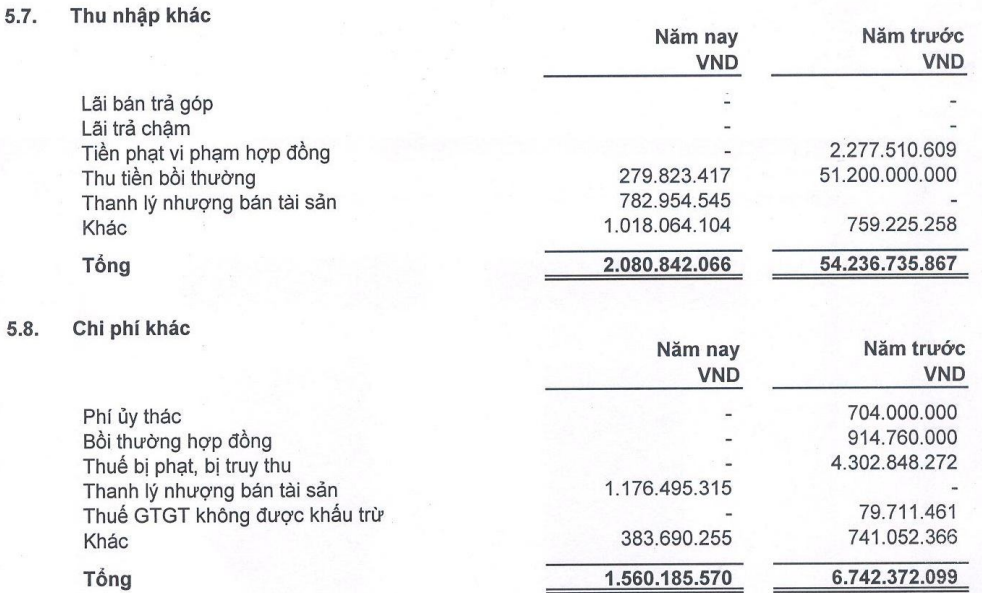

 $1030062$ 

CÔNG TY<br>CỔ PHẦN<br>TƯ VẤN THƯỜNG MẠI<br>DỊCH VỤ ĐỊA ỐC<br>NHOÀNG QUẬN

**P.HOC** 

LÂM VĂN LỘC<br>Kế toán trưởng

**TS. TRƯƠNG ANH TUẦN** Tổng Giám đốc TP. Hồ Chí Minh, ngày 24 tháng 02 năm 2012

 $16$